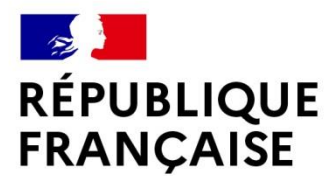

Liberté Égalité Fraternité

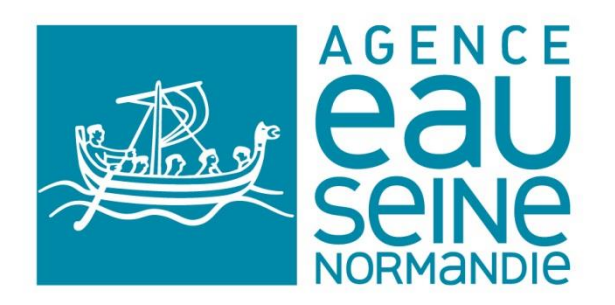

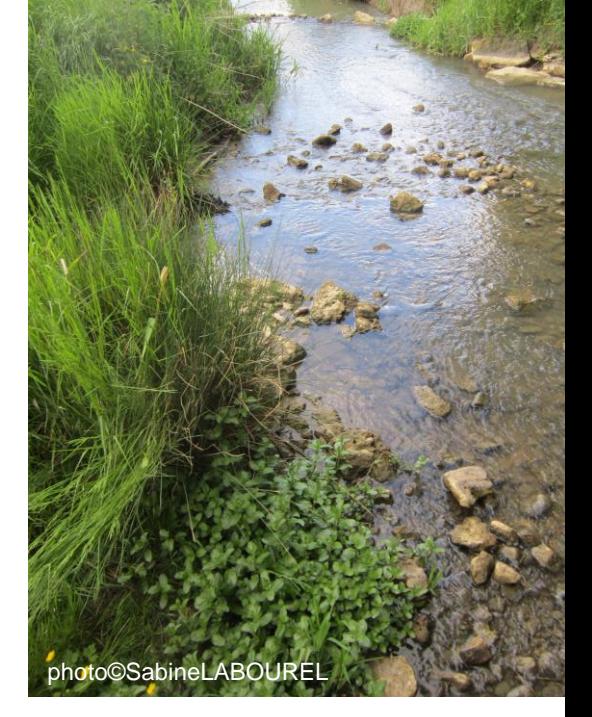

# Journée des animateurs

# Verzenay le 26 septembre 2023

# Biodiversité en Vallée de Marne : quelle ingénierie et outils mobilisables ?

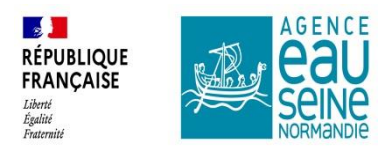

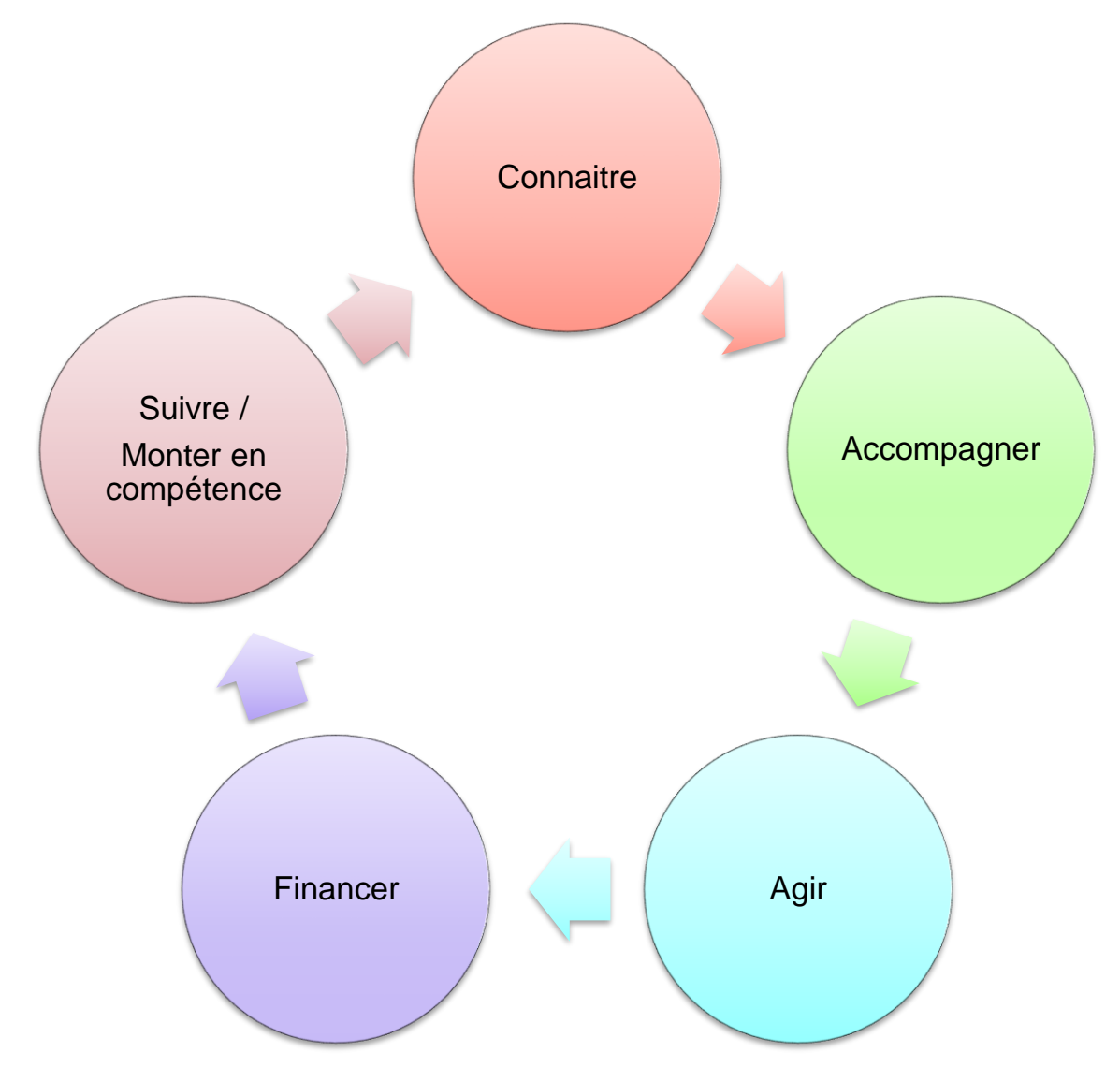

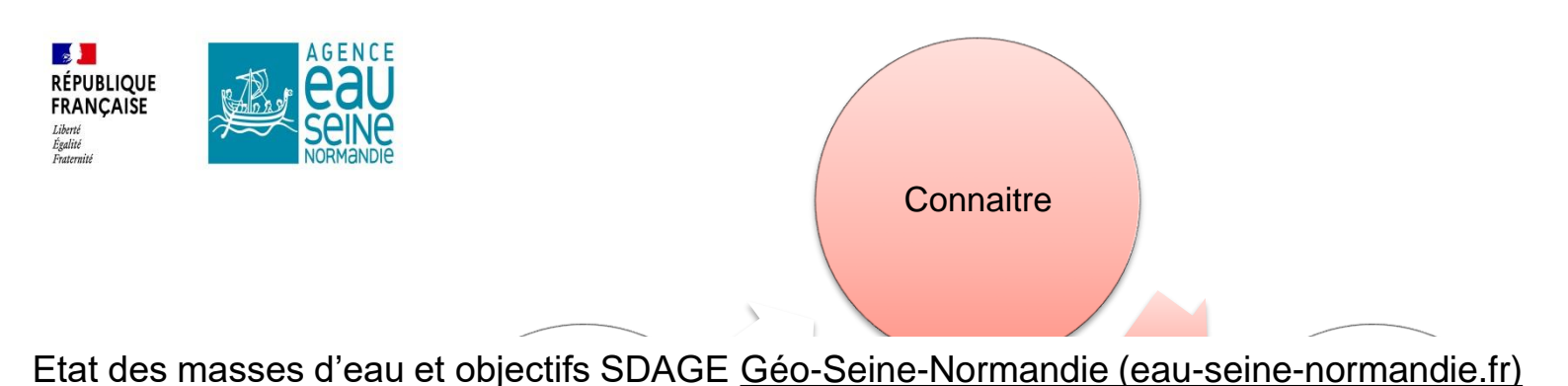

Accompagner Suivre + Cartographie des forêts alluviales https://carto2.geo-ide.din.developpement-Cartographie des Zones Humides (RDPZH) http://sig.reseau-zones-humides.org/

[durable.gouv.fr/frontoffice/?map=2d4373e3-e921-47c3-b086-89d50eb628af](https://carto2.geo-ide.din.developpement-durable.gouv.fr/frontoffice/?map=2d4373e3-e921-47c3-b086-89d50eb628af)

[L'Observatoire des Poissons du bassin Seine-Normandie https://www.observatoire-poissons-seine](https://www.observatoire-poissons-seine-normandie.fr/)normandie.fr/

Cartographie des Mares du Grand Est https://www.pram-grandest.fr/

[Cartographie TVB Données cartographiques du SRCE Champagne-Ardenne | DREAL Grand Est](https://www.grand-est.developpement-durable.gouv.fr/donnees-cartographiques-du-srce-champagne-ardenne-a70.html)  (developpement-durable.gouv.fr)

Typologie et cartographie paysagère des zones humides en Vallée de Marne (Vitry-le-François à Epernay) - CBNBP

Listes Rouges des espèces [Listes de référence et listes rouges du Grand Est –](https://www.odonat-grandest.fr/listes-rouges-grand-est-resultats/) Odonat-Grandest

Etude de recherche par ADNe de la présence d'UNIONIDAE en Champagne Ardenne https://drive.google.com/file/d/1oRvUyOTfDBM9d8E86bijlMc5tiO5wEly/view?usp=drive\_link

Etude des macrophytes [https://cbnbp.mnhn.fr/cbnbp/ressources/telechargements/Poster\\_Macrophytes\\_2022\\_BD.pdf](https://cbnbp.mnhn.fr/cbnbp/ressources/telechargements/Poster_Macrophytes_2022_BD.pdf)

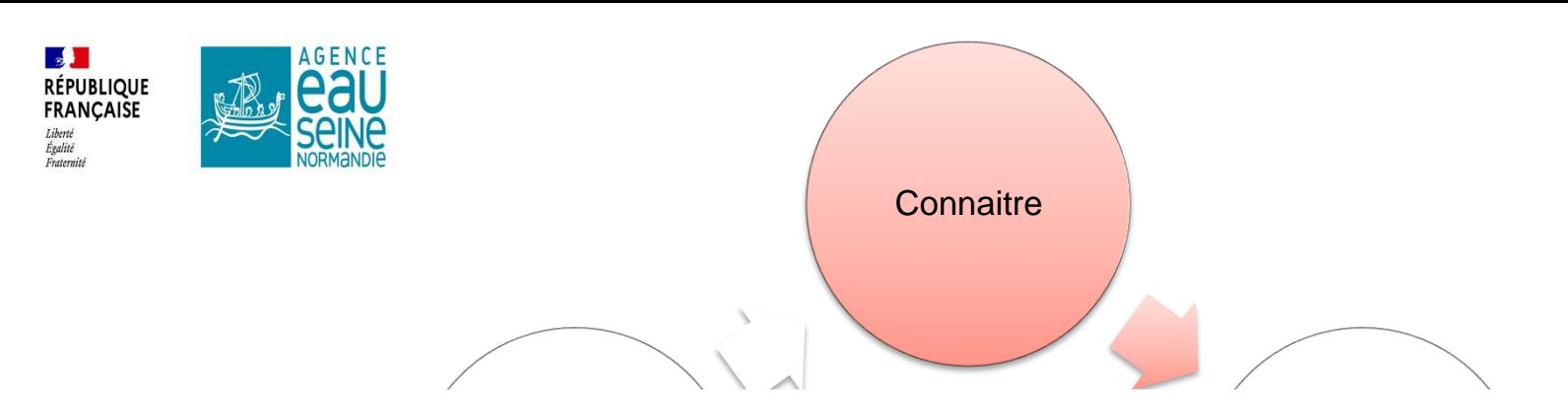

SINP : inventaire Faune Flore du territoire<https://ginco2-grandest.mnhn.fr/>

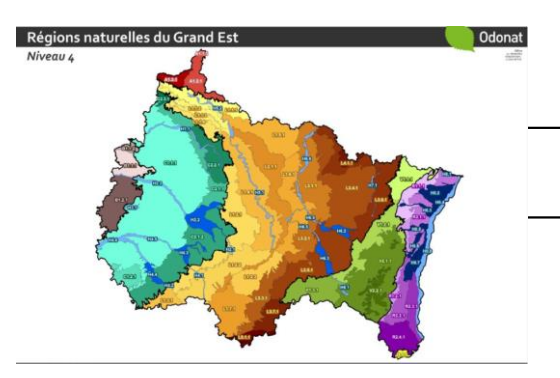

[Carte des régions naturelles du Grand Est https://www.odonat](https://www.odonat-grandest.fr/regions-naturelles-methode-et-resultats/)grandest.fr/regions-naturelles-methode-et-resultats/ et [https://www.odonat-grandest.fr/regions-naturelles-documents](https://www.odonat-grandest.fr/regions-naturelles-documents-telechargeables/)telechargeables/

semi-naturels de France <u>https://inpn.mnhn.fr/programme/carhab</u> CARHAB : Modélisation cartographique des habitats naturels et

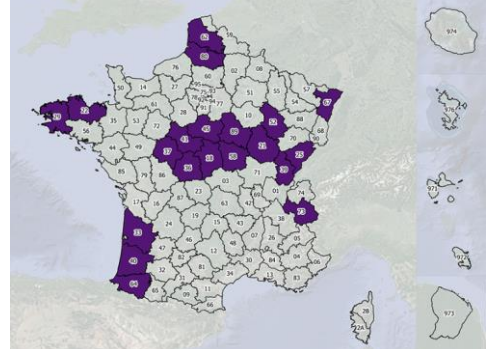

Plateforme EEE - <https://www.eee-grandest.fr/> [Plateforme Nature en ville https://www.nature-en-ville.com/](https://www.grand-est.developpement-durable.gouv.fr/nature-en-ville-r204.html) et https://www.grand-est.developpementdurable.gouv.fr/nature-en-ville-r204.html

Sans oublier les espaces remarquables (ZNIEFF, N2000, Réserves, cœurs de parc, RAMSAR ECH, ENS…)

> **4** SRADDET, SRB, SRAP, PNMH, PAOT Nature Marne, PNA et PRAEt les documents stratégiques et de planification : SDAGE, SAGE,

De l'ingénierie sur le territoire avec

Cellule d'Assistance Technique Eau et Biodiversité – LIFE Biodiv'Est

Animation LIFE ARTISAN – OFB – Simon PEREDES

# Animation supra-locale NCA

Animation PRA Mares – CPIE pays de Soulaines – Ninon CHINAL

Animateur RAMSAR :

Maud POTIER – EPTB SGL (03) 25 06 69 45

[maud.potier@seinegrandslacs.fr](mailto:maud.potier@seinegrandslacs.f) et Justine THOMAS PNRFO ([ramsar@pnrfo.org](mailto:ramsar@pnrfo.org) 03 25 40 54 85 – arrivée 2 nov)

Rita Gries animatrice réseau : r.gries@cen-lorraine.fr alles Pôle de gestionnaire – LIFE Biodiv'Est – (03) 87 03 50 51 et (07) 85 75 72 82

LPO – Aymeric MIONNET [aymeric.mionnet@lpo.fr](mailto:aymeric.mionnet@lpo.fr) et Aurélien DESCHATRES [aurelien.deschatres@lpo.fr](mailto:aurelien.deschatres@lpo.fr) 03 26 72 54 47 - Rémi HANOTEL [remi.hanotel@lpo.fr\)](mailto:remi.hanotel@lpo.fr)

Et puis Banque des territoires (Fond Verts), CEREMA, Fédération de Chasse, Symbiose

Accompagner

### **En Champagne-Ardenne**

CPIE Pays de Soulaines 8 Rue Saint-Jean 03 25 92 28 33 Mail: cpie.pays.soulaines@wanadoo.fr

Site internet : https://cpiepaysdesoulaines.wixsite.com/cpie

<span id="page-5-0"></span>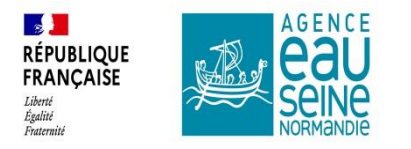

## De l'ingénierie sur le territoire avec

# Cellule d'Assistance Technique Eau et Biodiversité – LIFE Biodiv'Est

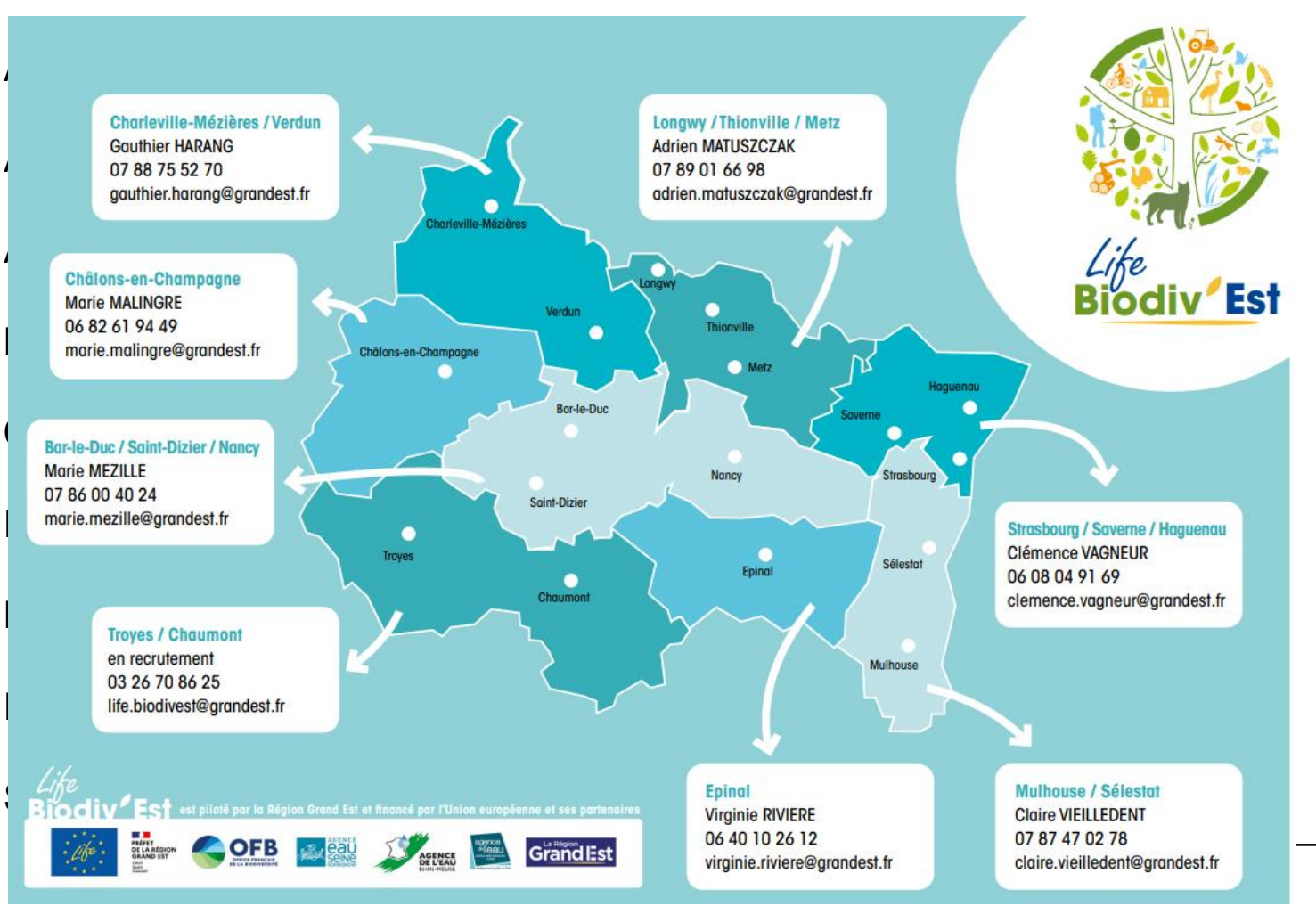

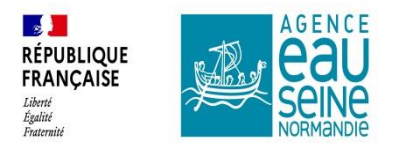

## De l'ingénierie sur le territoire avec

#### **Pierre DETCHEVERRY**

Pierre DeTCHEVENNT<br>Responsable de coordination des antennes Marne - Ardennes<br>**Qraani**s 114 rue Gambetta - 08400 VOUZIERS **Tél.: +33 (0)6 89 56 32 28** 

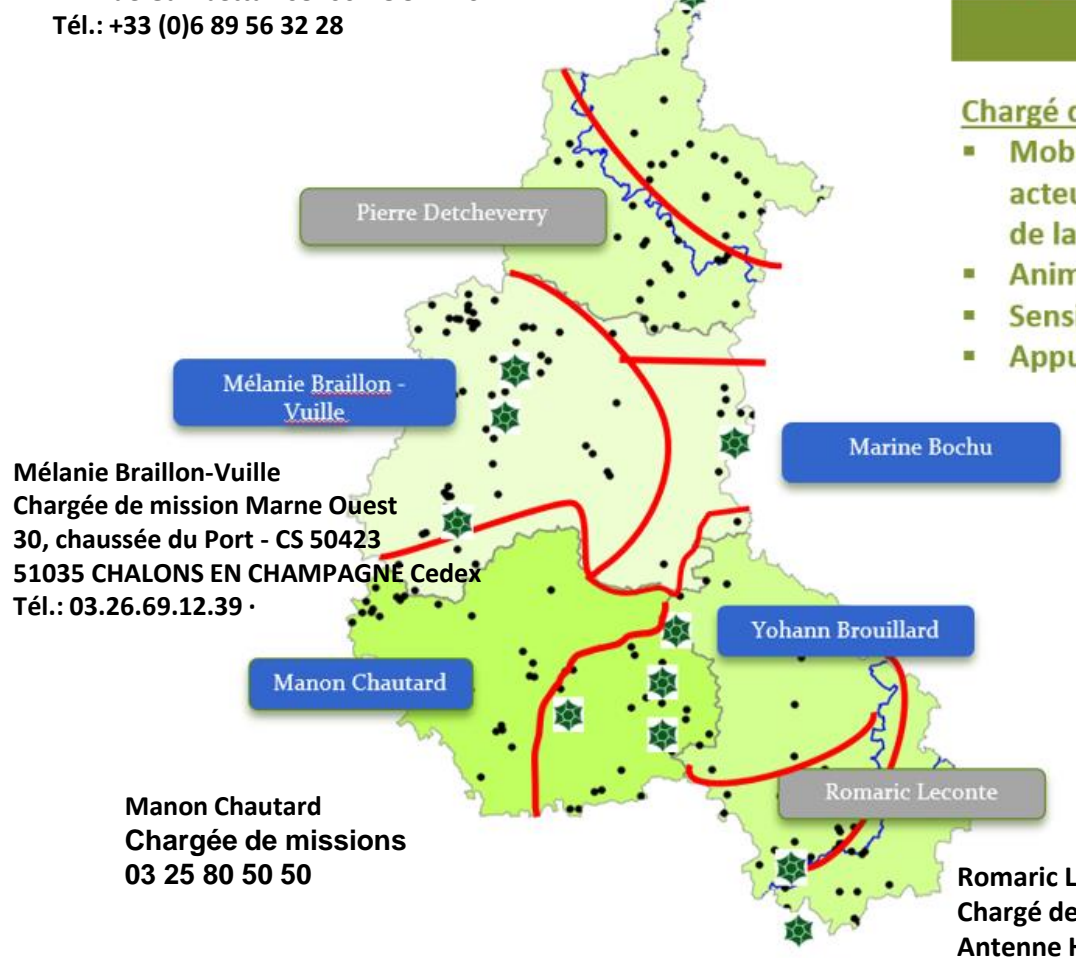

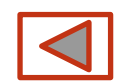

## **Animation de territoire**

#### Chargé de missions

- Mobilisation et accompagnement des acteurs dans des projets de préservation de la biodiversité
- 
- Animation foncière<br>Sensibilisation des publics
- Appui aux politiques publiques

#### **Marine BOCHU**

**Chargée de mission / Conservatrice de la RNR des étangs de Belval-en-Argonne Jours de présence mardi et jeudi** 2 place Louis Patizel - 51330 Les Charmontois Tel : 03 26 60 59 10

Poste Anim sup AESN

**Yohann BROUILLARD**

**10430 ROSIERES-PRES-TROYES Responsable de coordination des antennes Aube et Haute-Marne 9 rue Gustave EIFFEL 03.25.80.50.50 - 06.30.34.44.72**

> **Romaric LECONTE Chargé de mission territorial Antenne Haute-Marne (Auberive) 07 86 58 92 44**

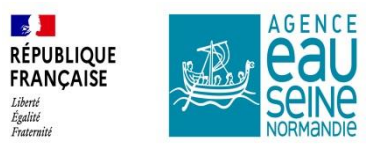

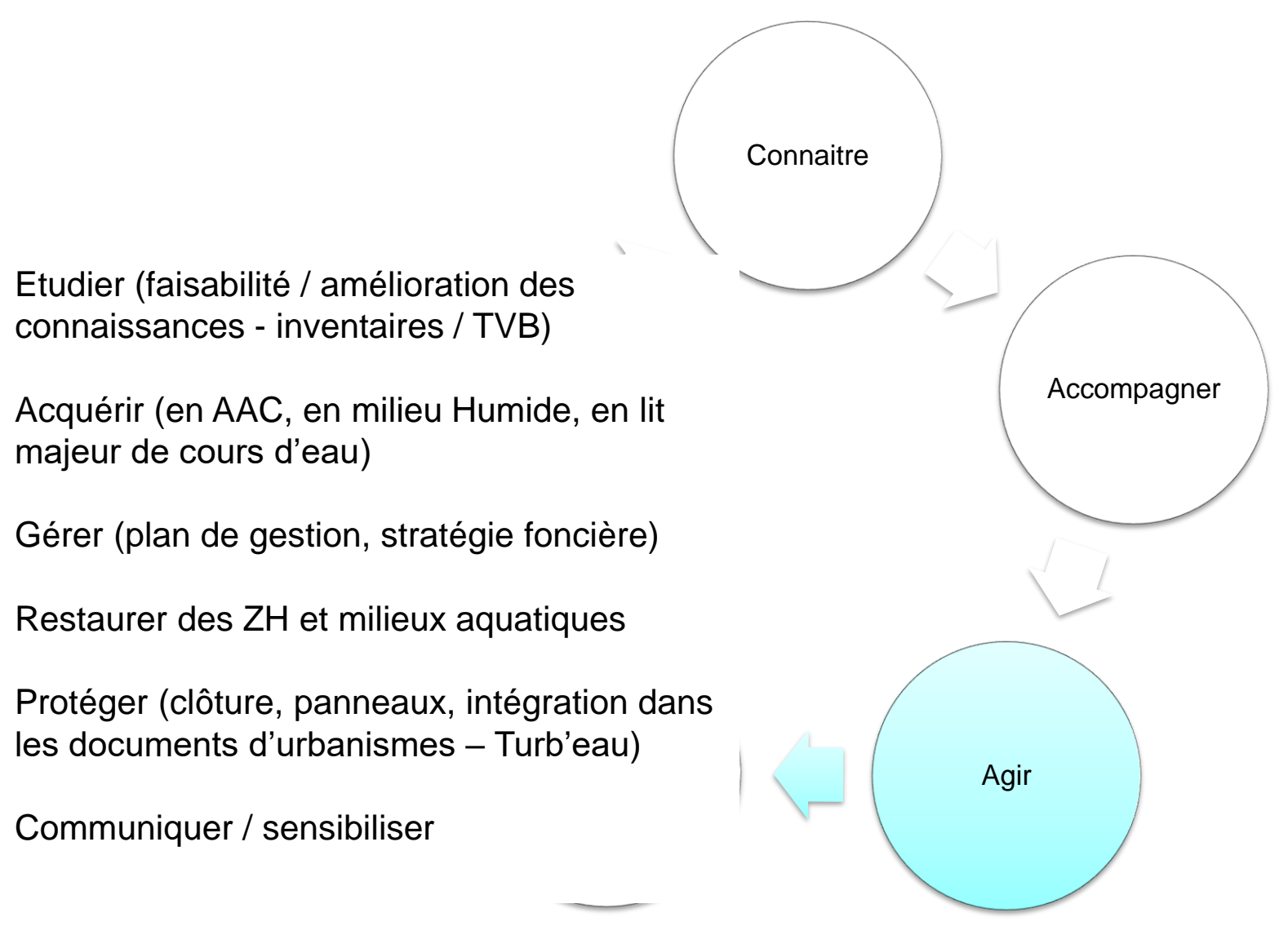

XIème programme de l'agence

Fonds Vert

FEDER / FEADER – Haies et Agroforesterie

Eco-contribution - ABC - Loto biodiversité – Mob' Biodiv (OFB)

fixe 03 26 97 81 72 - Mobile 07 88 49 65 70 Fondation du patrimoine Bernard de Lauriston champagneardenne@fondation-patrimoine.org Chargé de mission - Responsable régional Délégation Champagne Ardenne

Conseils départementaux (ENS) et Régionaux (AAP TVB)

CIVC – territoire AOC champagne

Les Parcs Naturels : AAP – Aides MAEC…

Les Collectivités (ex CUGR)

Mécénats

**Voir également la plateforme « aides-territoires » :<https://aides-territoires.beta.gouv.fr/programmes/>**

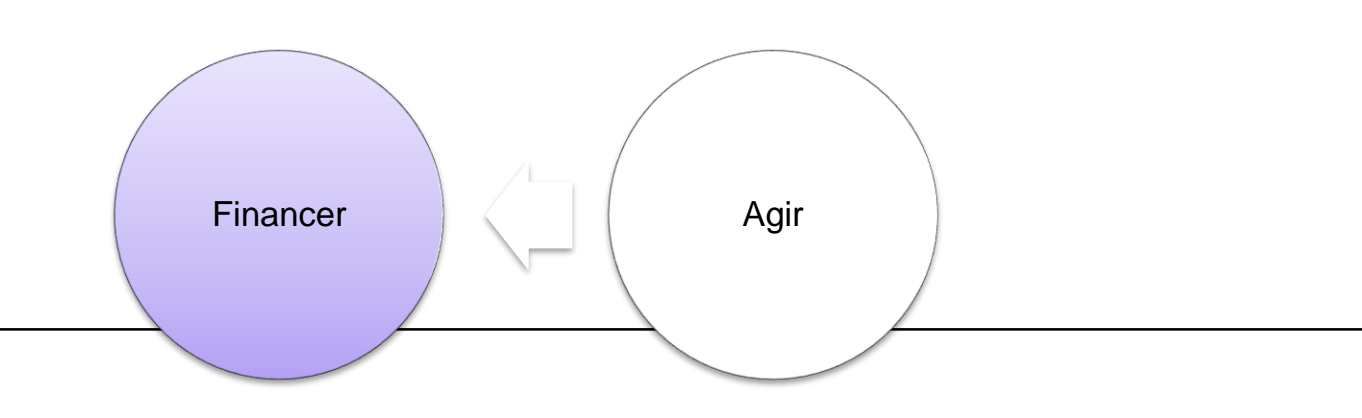

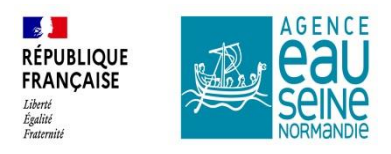

Etudes d'inventaires n+x / Analyses

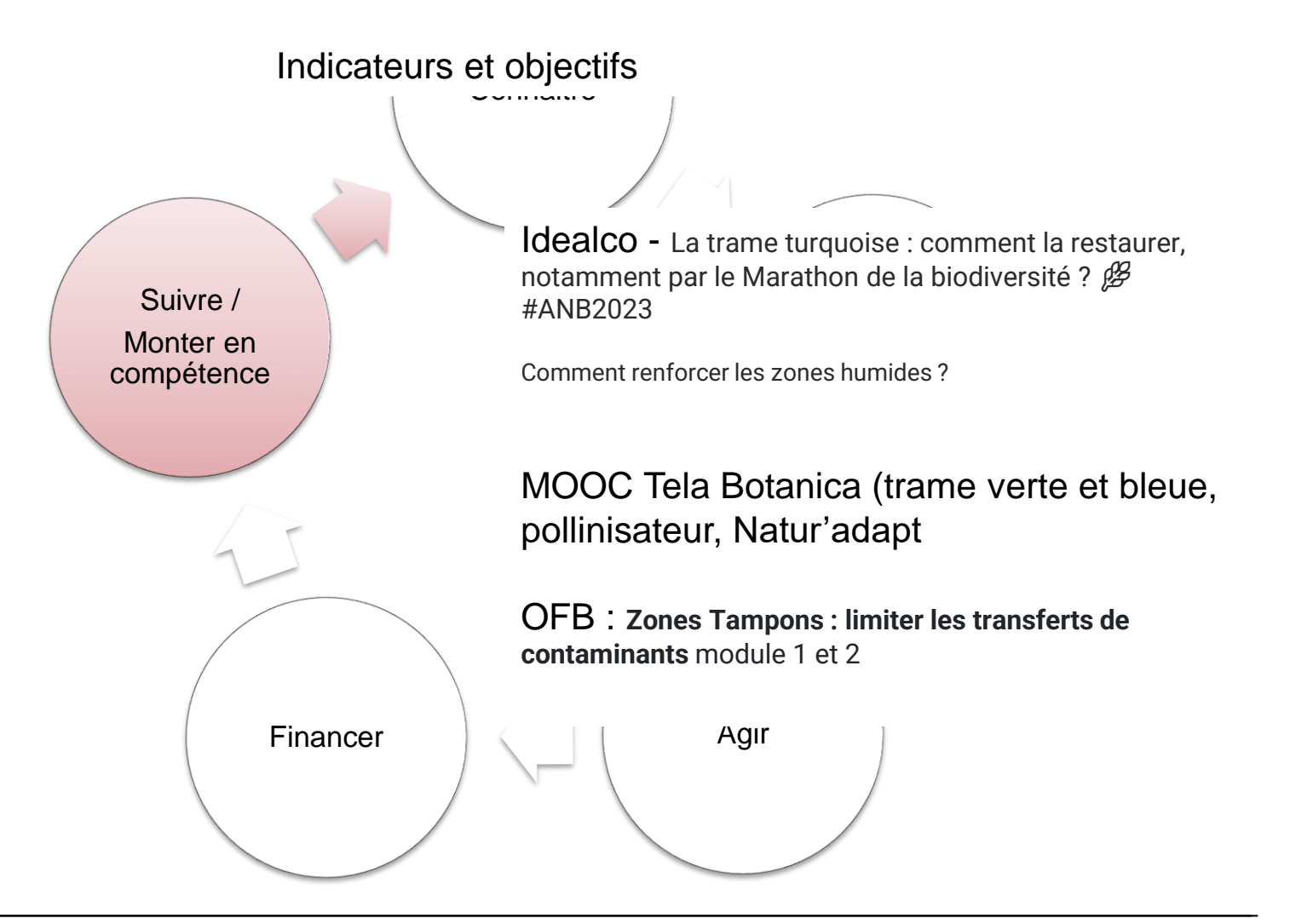

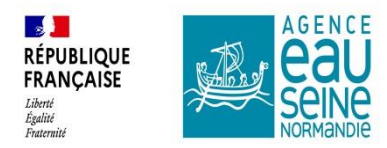

# MERCI DE VOTRE ATTENTION photo©SabineLABOUREL